Vitam accessible en service, présentation et parole aux utilisateurs, Porteurs et Partenaires VaS

**Company** 

archivage numérique

Vitam en ligne 2023

7 novembre 2023

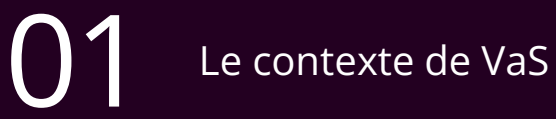

# SOMMAIRE

02 vas

03 Présentation du service

 $\sum$  Devenir utilisateur du service

# Le contexte de VaS

### Historique

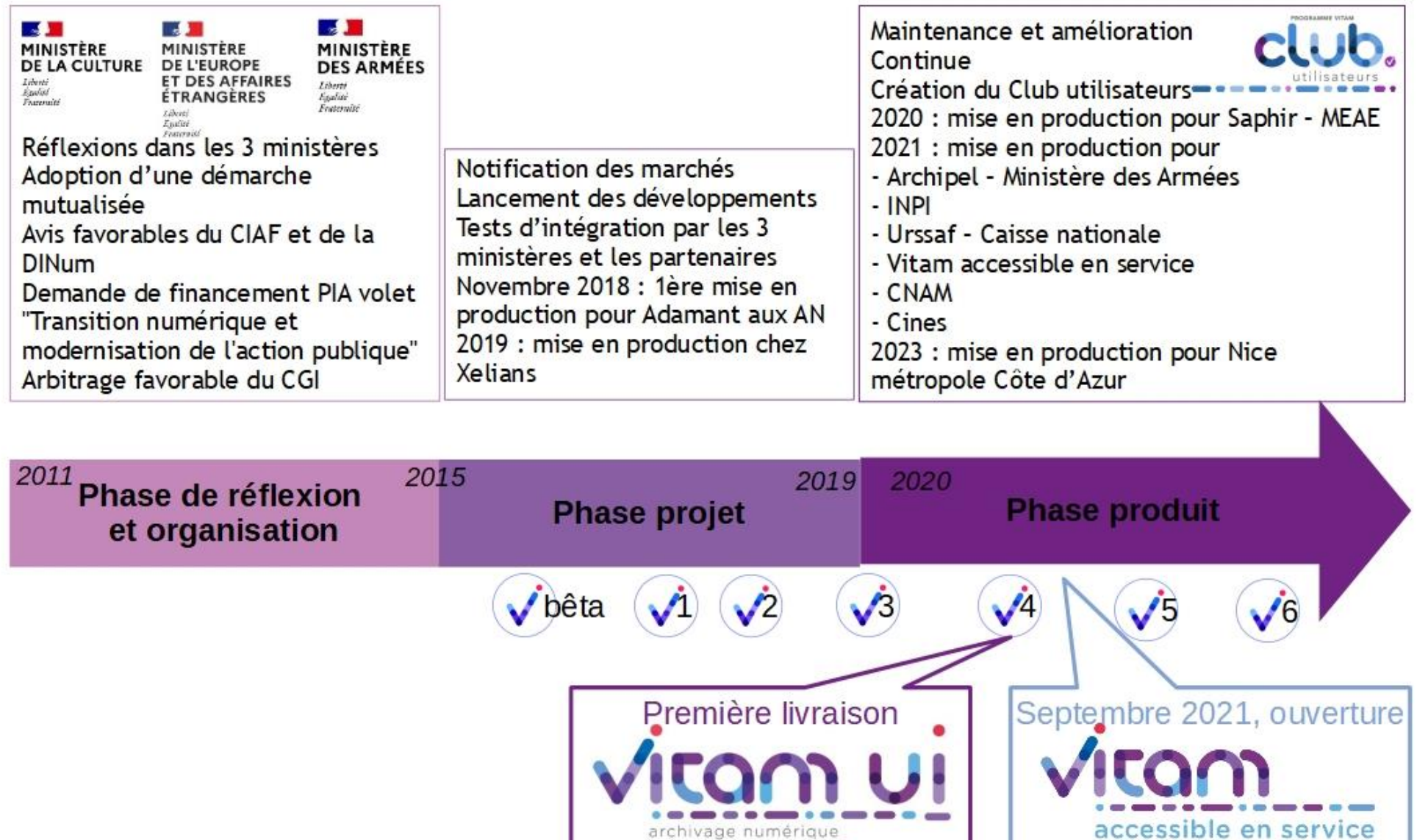

**TINES** 

cea

 $V$ <sub>cam</sub>

xelians <>

More than data, business

 $\mathbb{Z}$ 

Liberii<br>Egaliti<br>Featraliti

**MINISTÈRE<br>DE LA TRANSITION<br>ÉCOLOGIQUE** 

 $\mathcal{L}$ 

Liberté<br>Liberté<br>Fraternité

**MINISTÈRES**<br>SOCIAUX

**BASE** 

Liberal<br>Égalité<br>Francoiré

**MINISTÈRE**<br>DE LA CULTURE

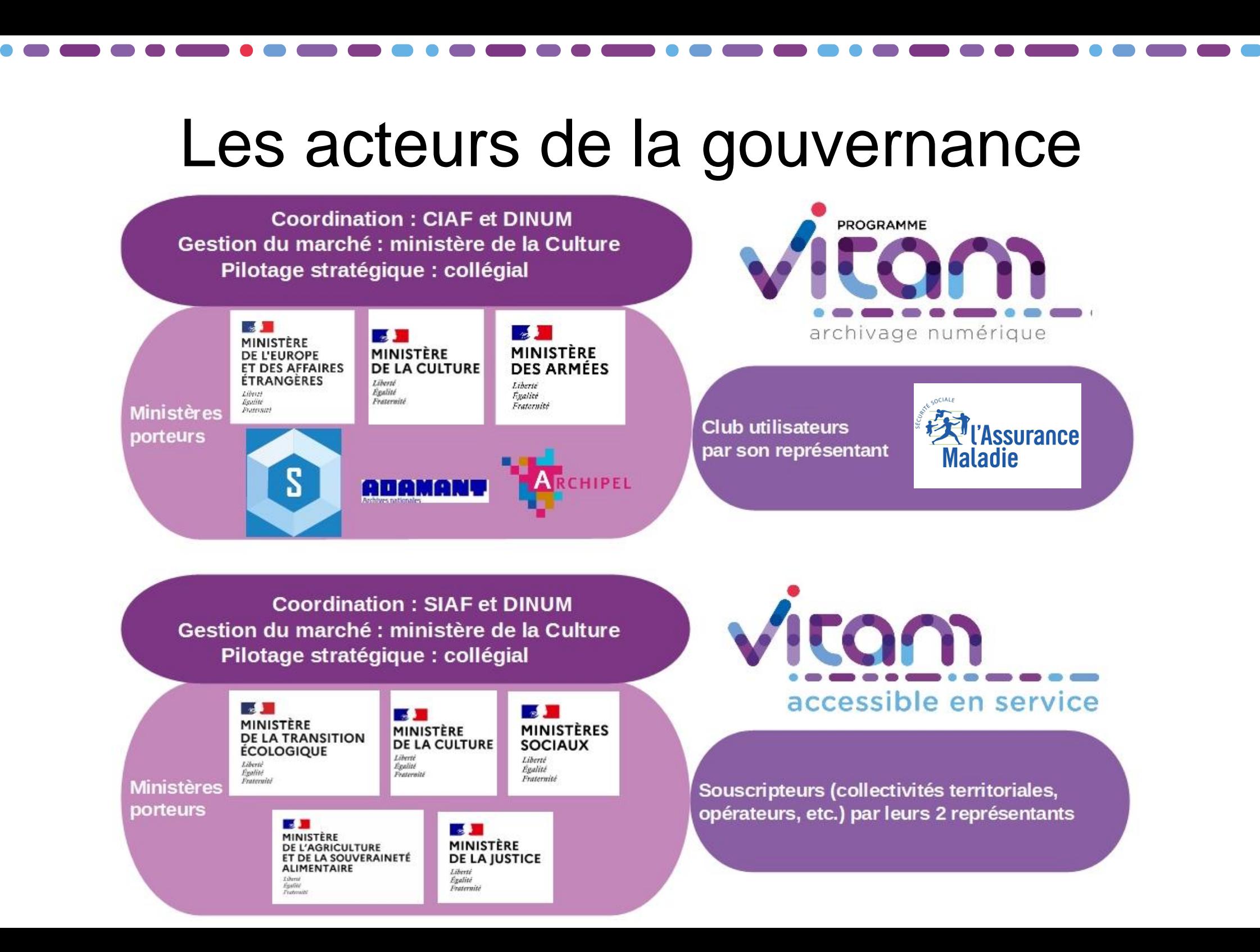

### Le Club utilisateurs de Vitam

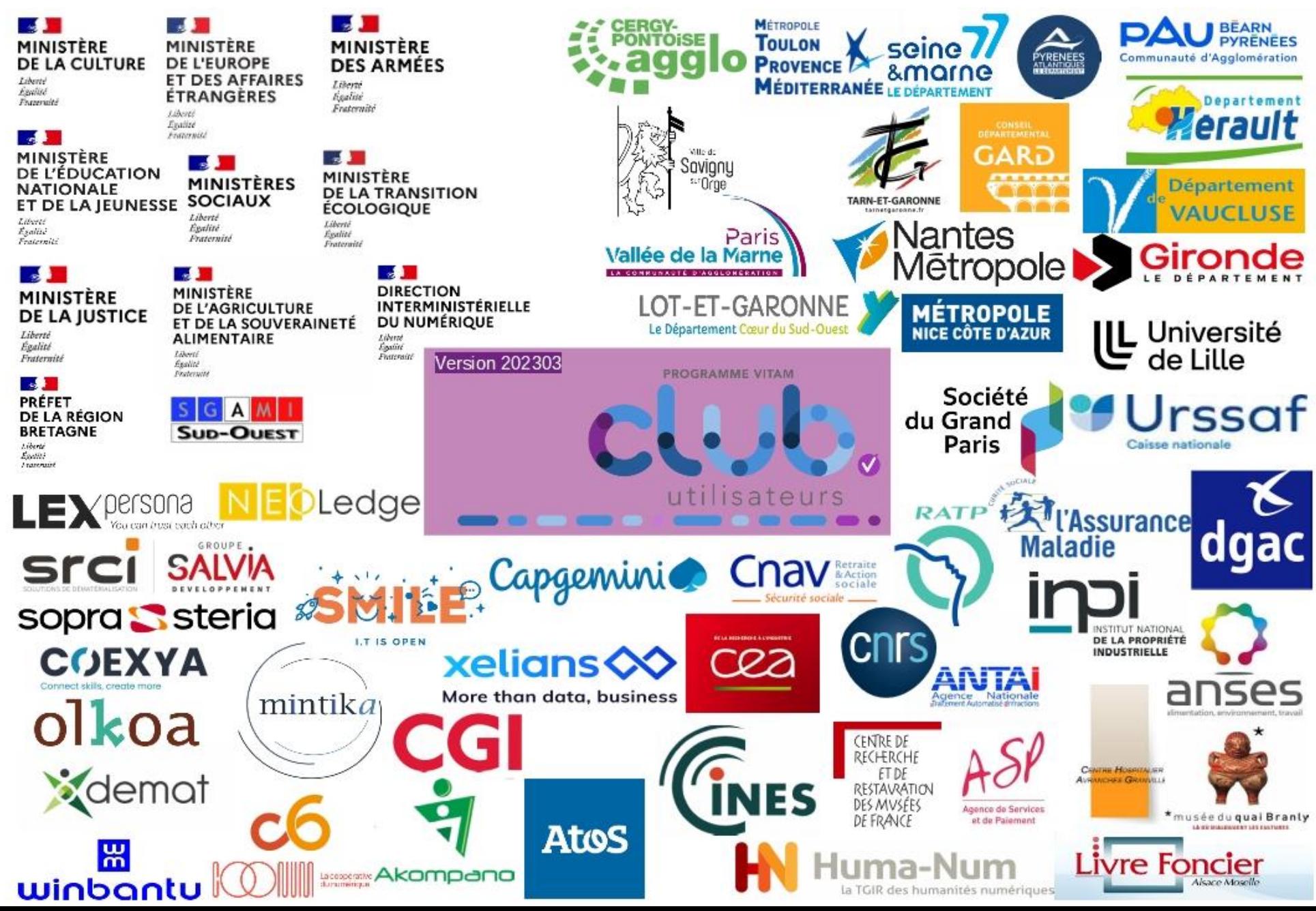

### Exemple de contributions du Club utilisateurs de Vitam

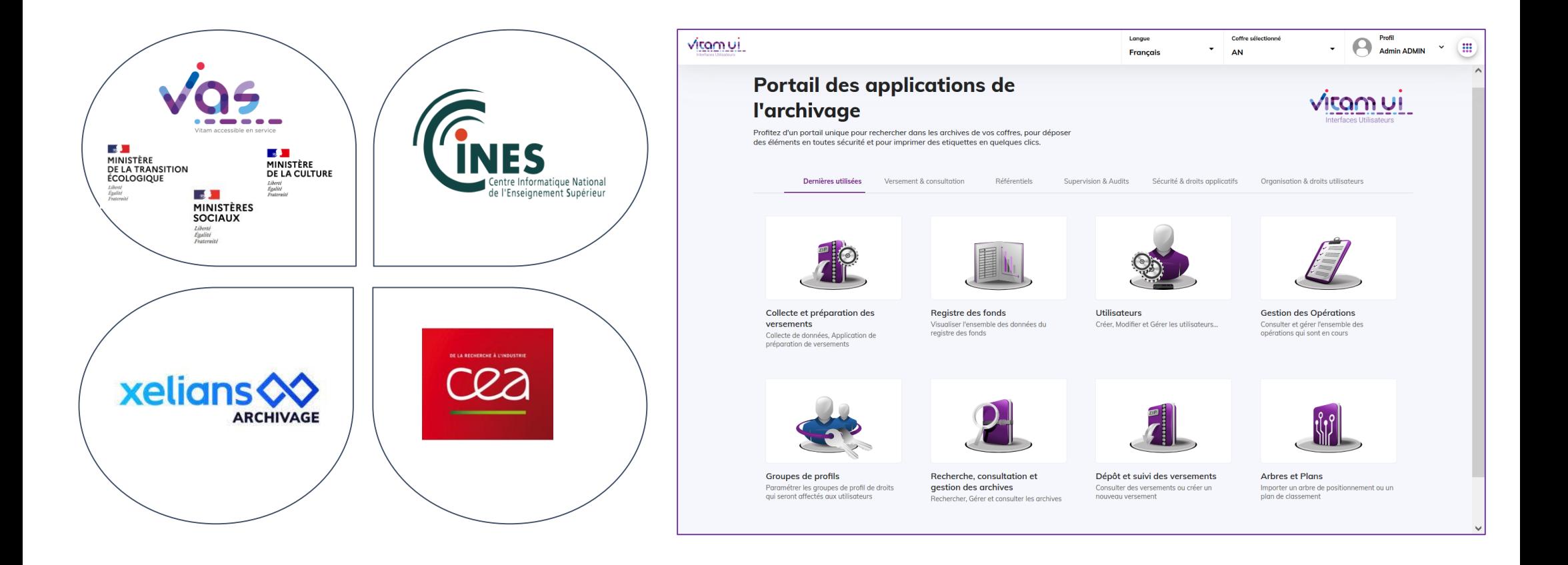

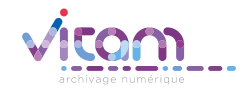

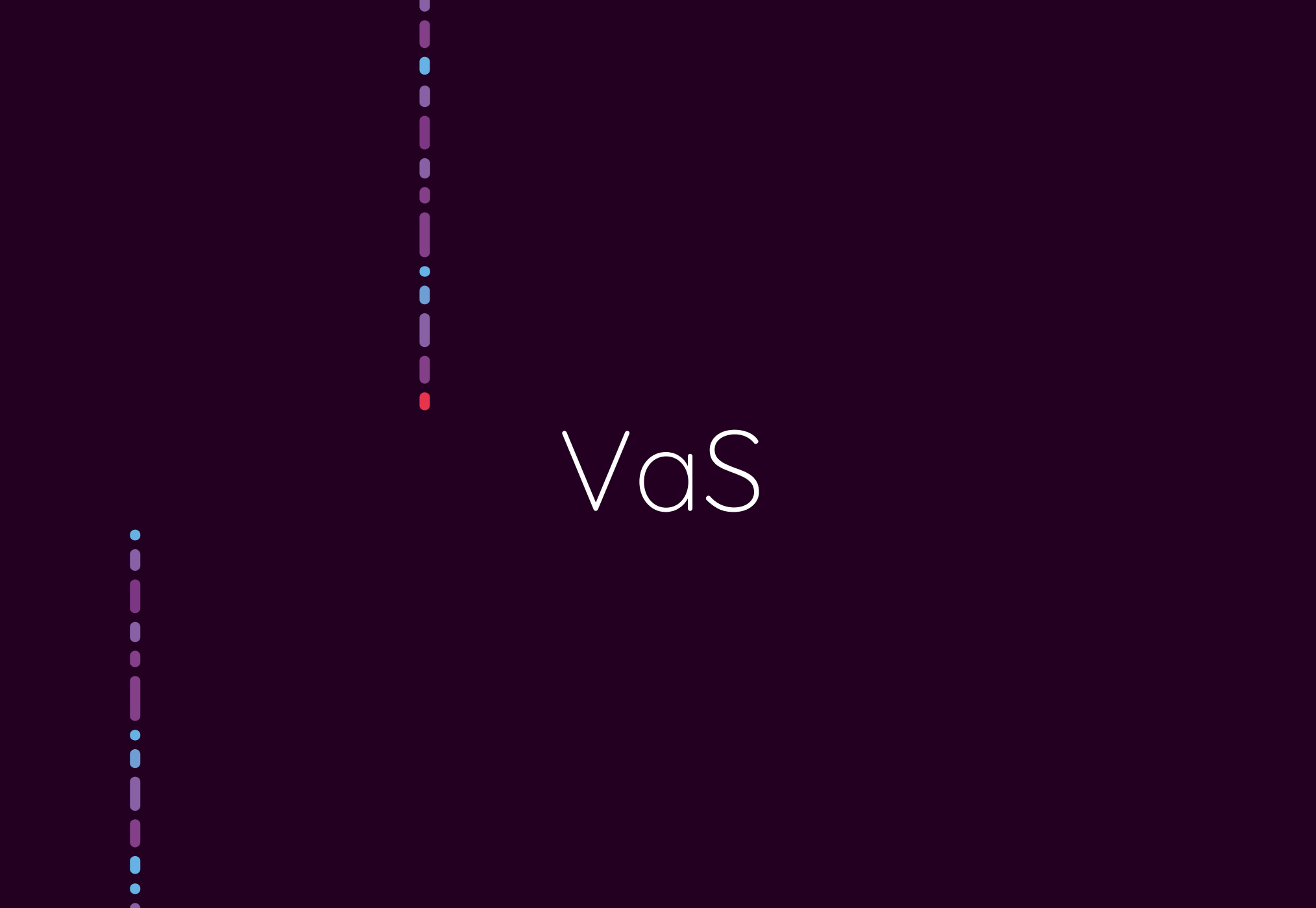

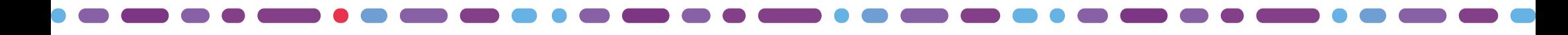

## Origines et caractéristiques

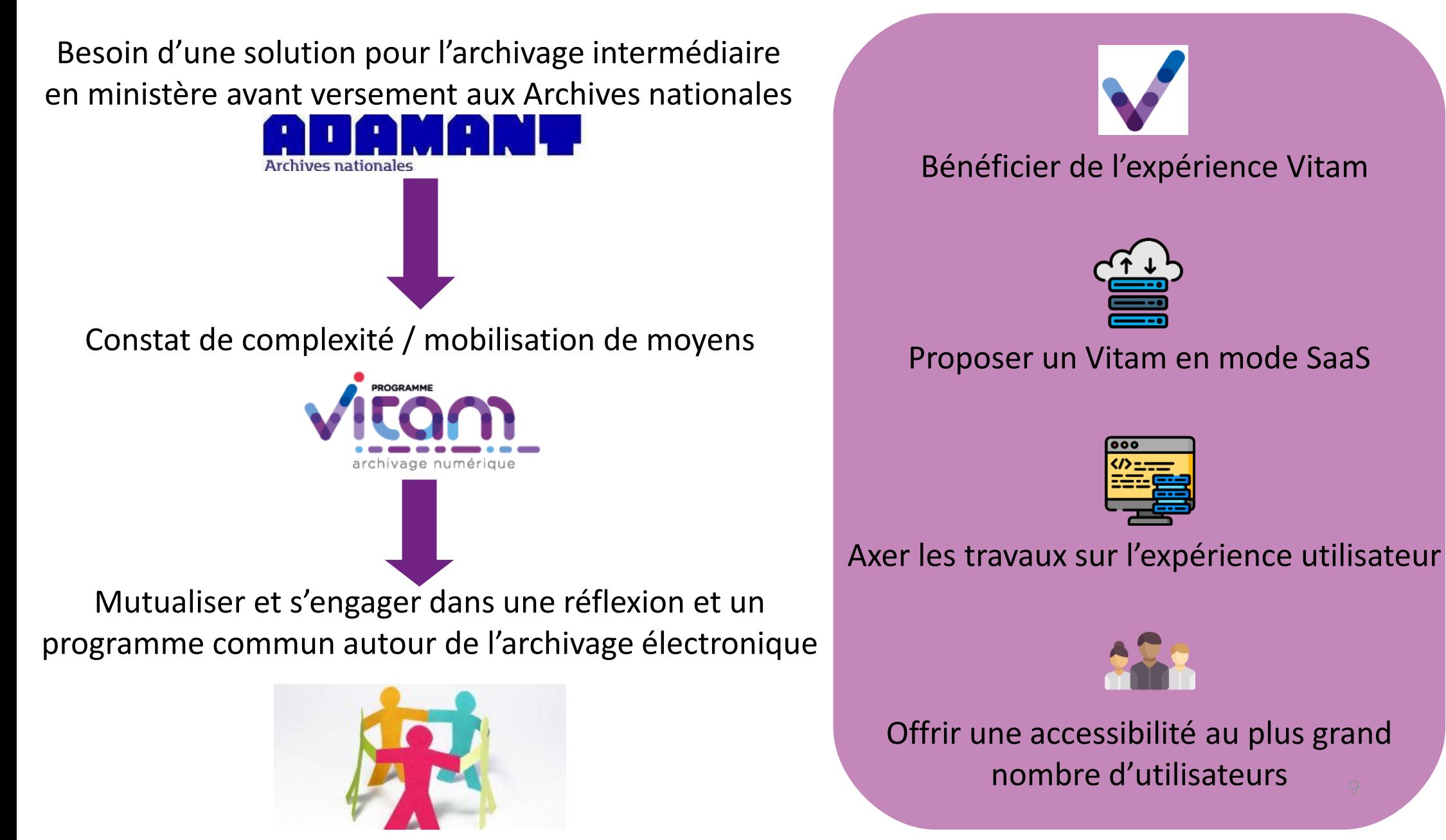

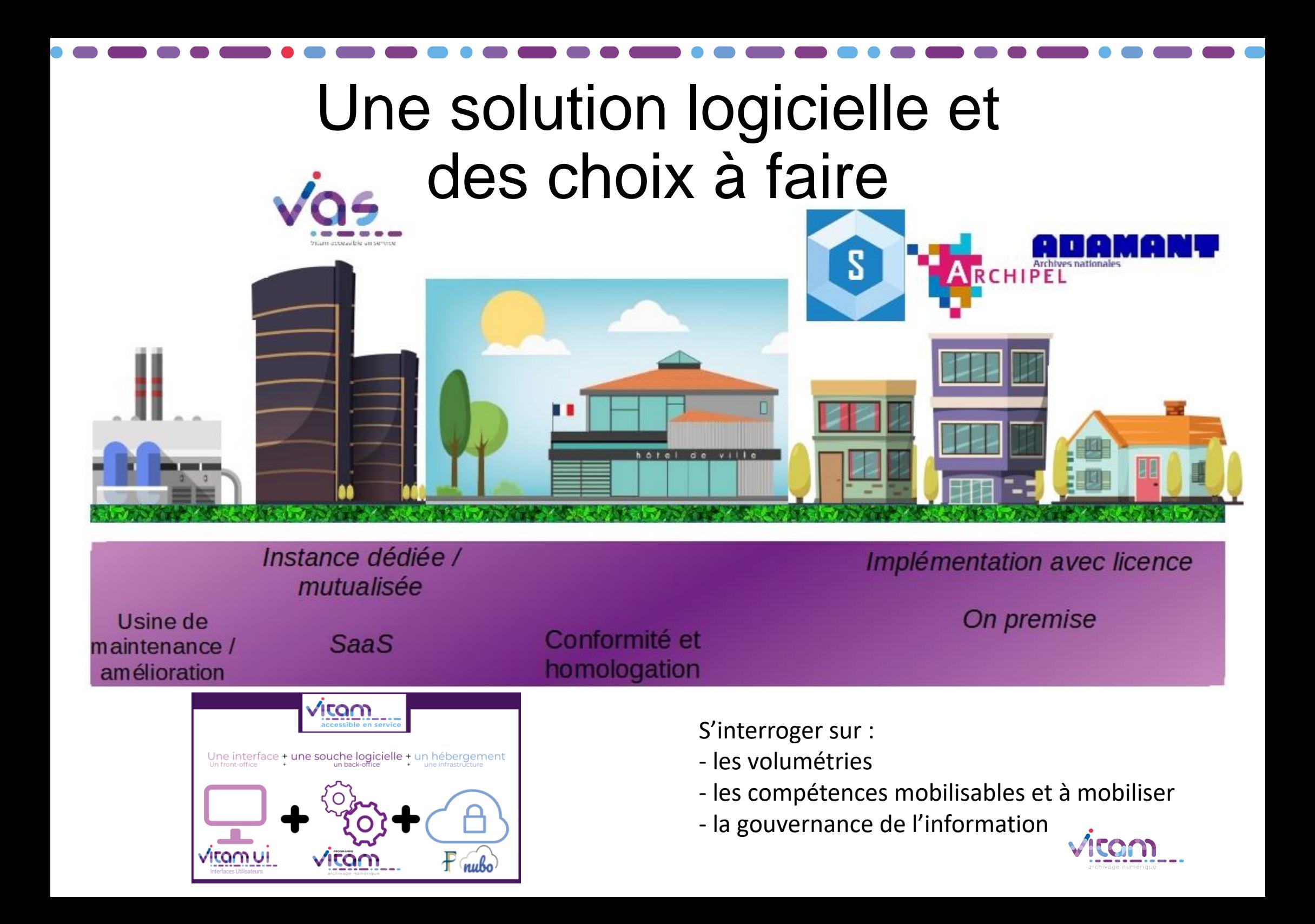

### Avantages / inconvénients

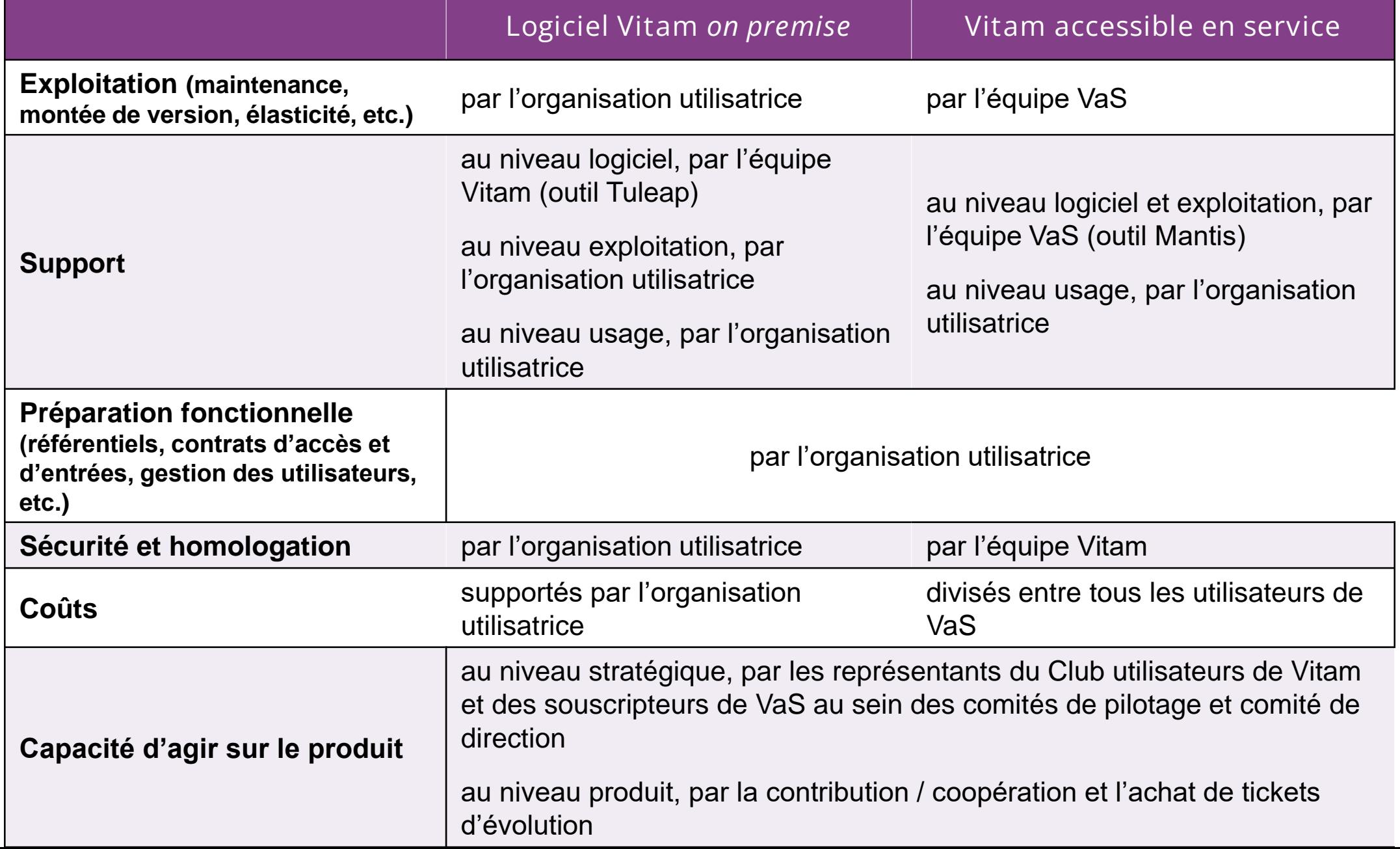

# Présentation du service

## Un tenant personnalisé sur une plateforme mutualisée

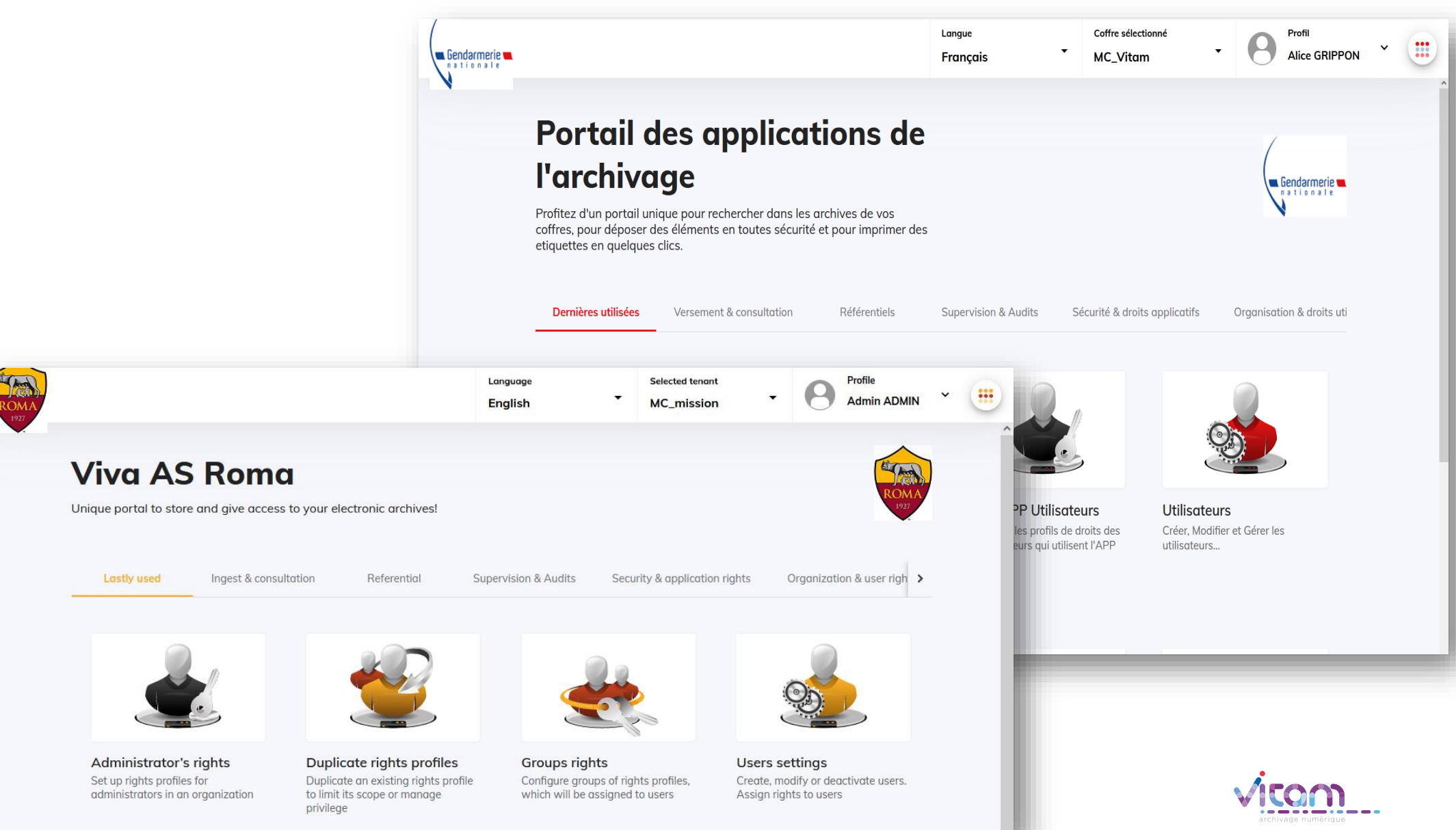

## La réponse ? Une solution logicielle mutualisée

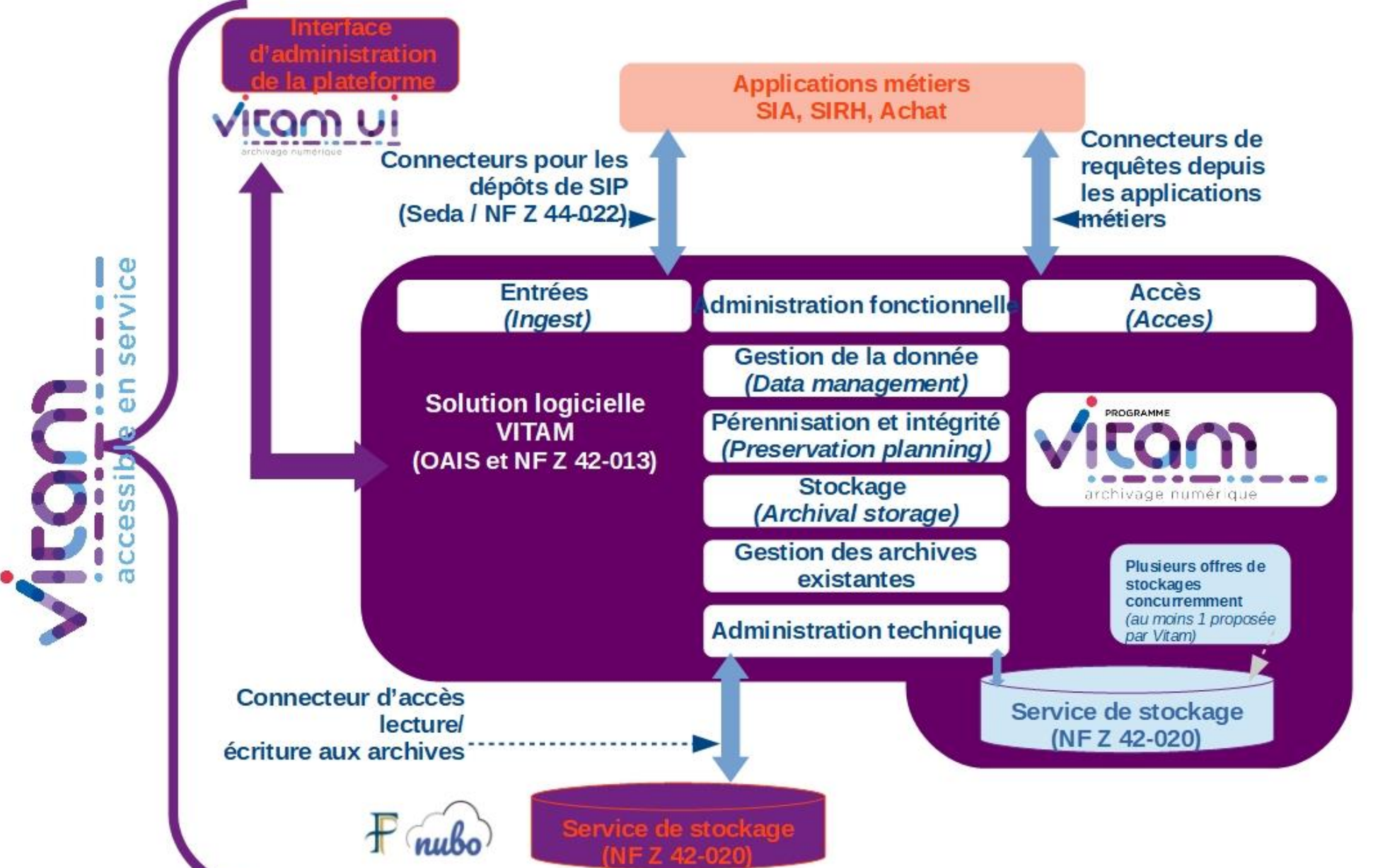

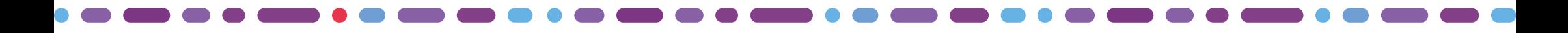

### Hébergement

Données stockées sur des serveurs de l'État grâce au cloud Nubo.

◆ Ce cloud est :

- opéré par la Direction générales des finances publiques

- souverain

- dédié aux services sensibles de l'État,
- maîtrisé et opéré par des agents de l'État,
- hébergé dans les centres de production informatique de l'État
- basé sur les technologies open source OpenStack.

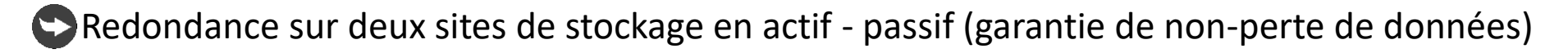

→ Service accessible sur le Réseau interministériel de l'État (se rapprocher de votre contact RIE ou Renater pour le dimensionnement réseau)

Stockage objet Swift

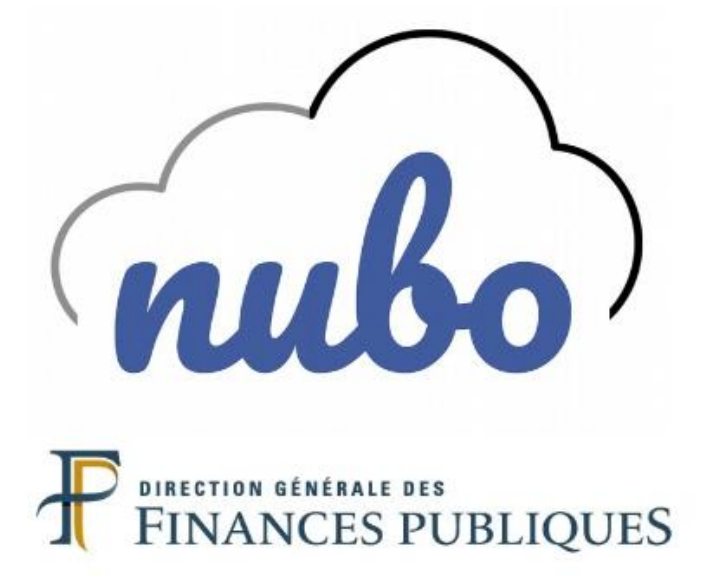

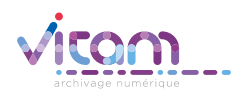

## Caractéristiques techniques du service

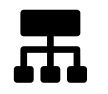

Infrastructure mutualisée

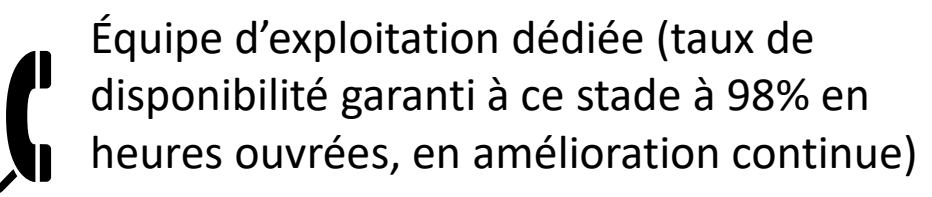

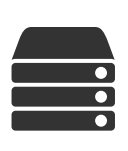

Élasticité (offre qui s'adapte à la demande)

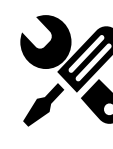

Centralisation de l'exploitation et de la maintenance de la plateforme

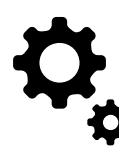

Centralisation des mises à jour logicielles et de sécurité

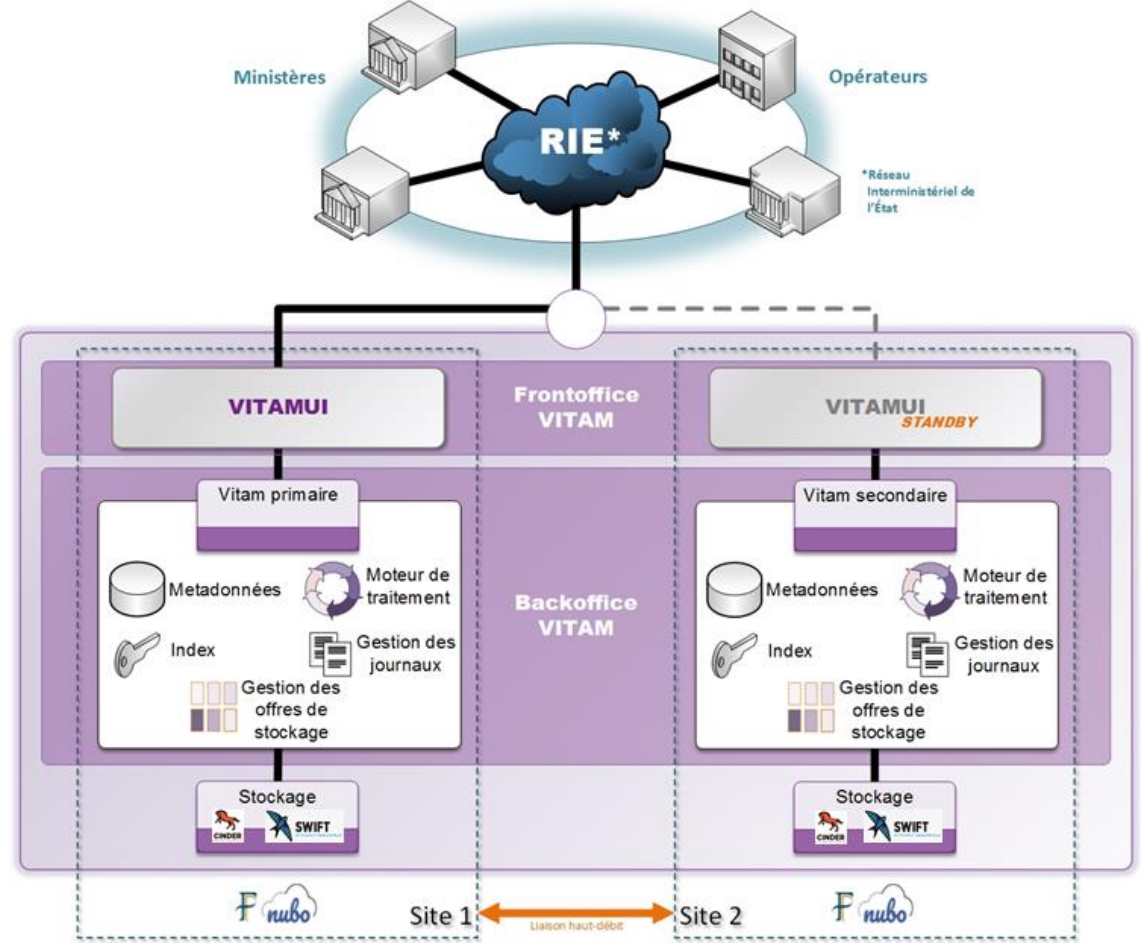

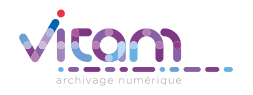

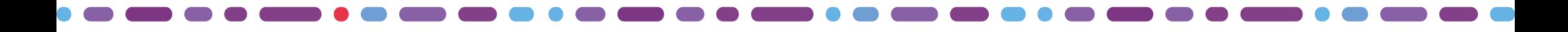

### Support aux utilisateurs

- Outil : Mantis
- Définition d'un flux pour la gestion des tickets, de niveau de support et d'une procédure d'escalade

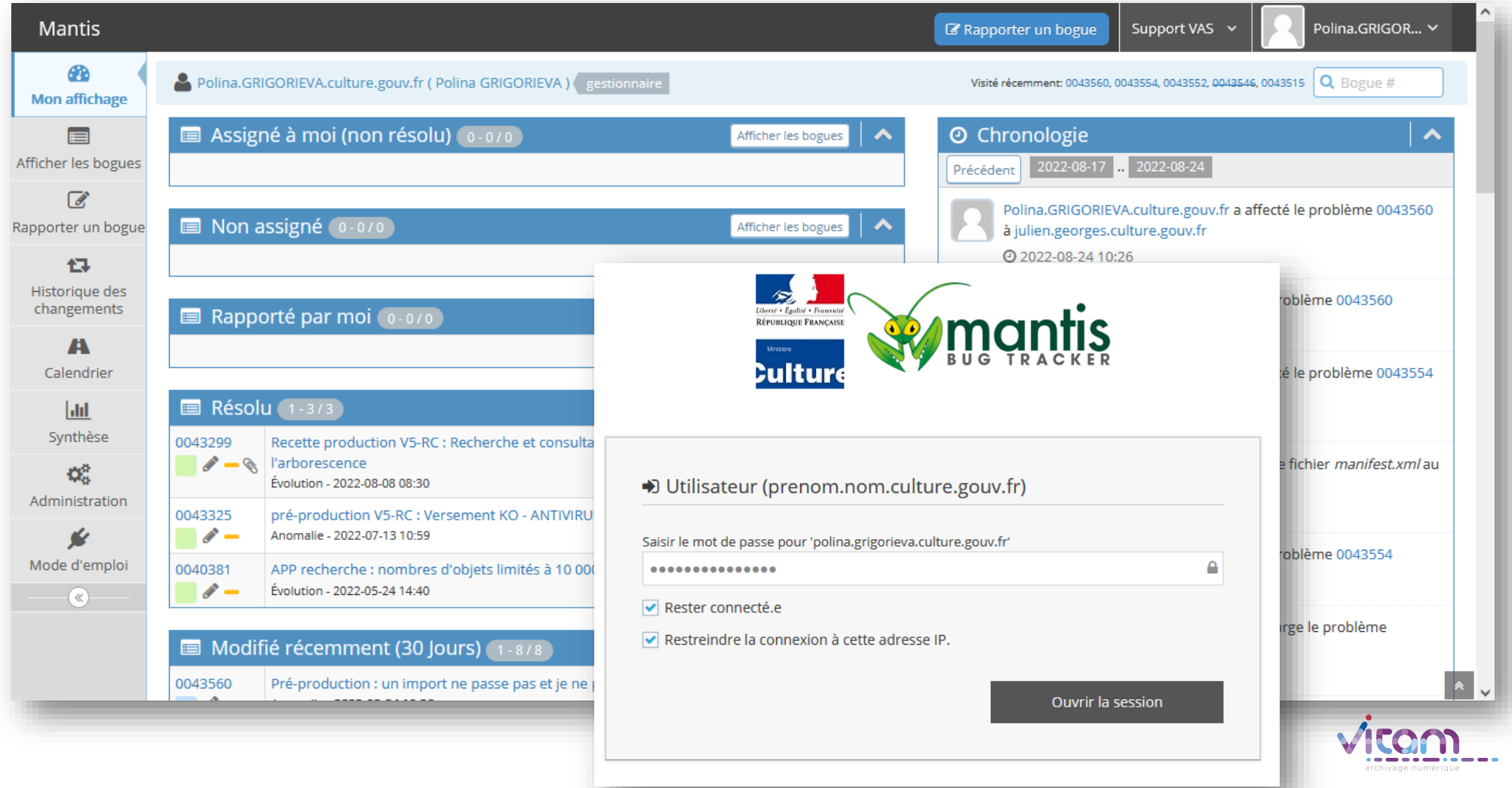

## Les utilisateurs Porteurs et Partenaires

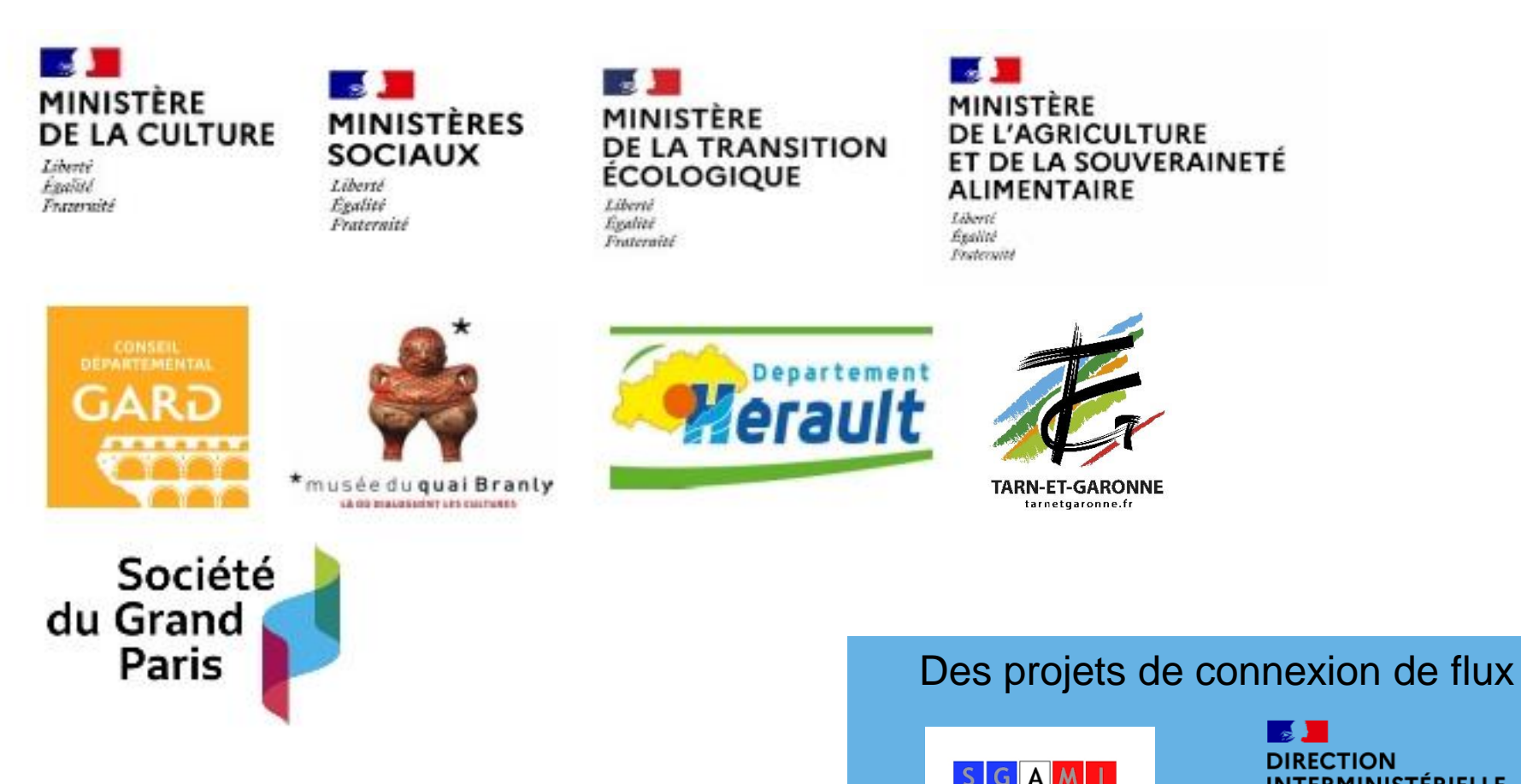

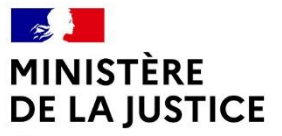

Liberté Égalité Fraternité

**INTERMINISTÉRIELLE** 

**DU NUMÉRIQUE** 

Liberté<br>Égalité

Fraternité

**Sup-Ouest** 

# Devenir utilisateur du service

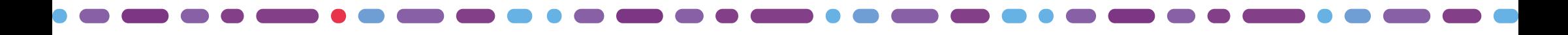

### Devenir partenaire de VaS

Devenir partenaire du **service numérique d'usage partagé** (décret n° 2019-1088 du 25 octobre 2019 relatif au système d'information et de communication de l'État et à la direction interministérielle du numérique) :

- en signant une convention de coopération public public (ou convention entre pouvoirs adjudicateurs)
- en signant des conditions générales d'utilisation (CGU)

### **Extrait de la convention**

*La coopération entre les Parties est définie pour assurer une amélioration du service VaS et par là même une contribution à l'amélioration de la gestion des archives publiques, tout en prenant en compte les spécificités des Parties, en leur assurant des espaces d'échanges et de négociation pour garantir un équilibre entre elles, et en posant en principe :*

- *- l'égalité entre les Parties,*
- *- des obligations réciproques entre les Parties, en particulier par des obligations de moyens,*
- *- une assistance mutuelle entre les Parties.*

*L'opérateur du service VaS et le Partenaire du service VaS mettent en œuvre la coopération en s'engageant réciproquement à travailler ensemble, à travailler avec les autres Partenaires du service VaS, ainsi qu'avec tous les utilisateurs du service VaS (partenaires et porteurs) et au sein du Club utilisateurs du Programme Vitam.*

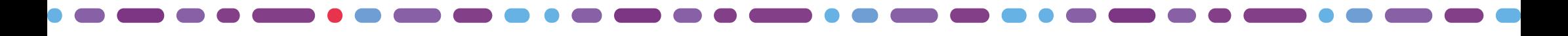

## Focus sur la coopération

### **Comitologie dédiée aux Partenaires :**

- Réunion de lancement
- Bilatérale
- Bilan de la coopération (rapport d'usage annuel)
- Assemblée des Partenaires
- Assemblées préparatoires des Codir

### **Comitologie dédiée aux Utilisateurs du service VaS, Partenaires et Porteurs :**

- Atelier de priorisation
- Multilatérales fonctionnelles et métiers
- Multilatérales techniques et applicatives
- Phase de recettes et tests des montées de version

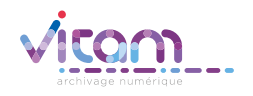

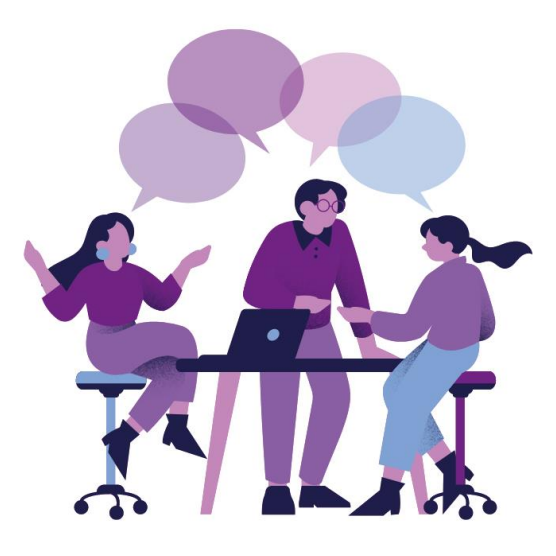

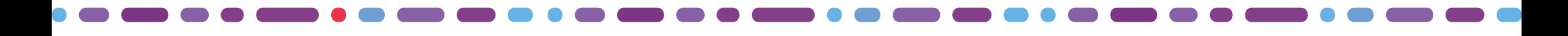

### Caractéristiques financières

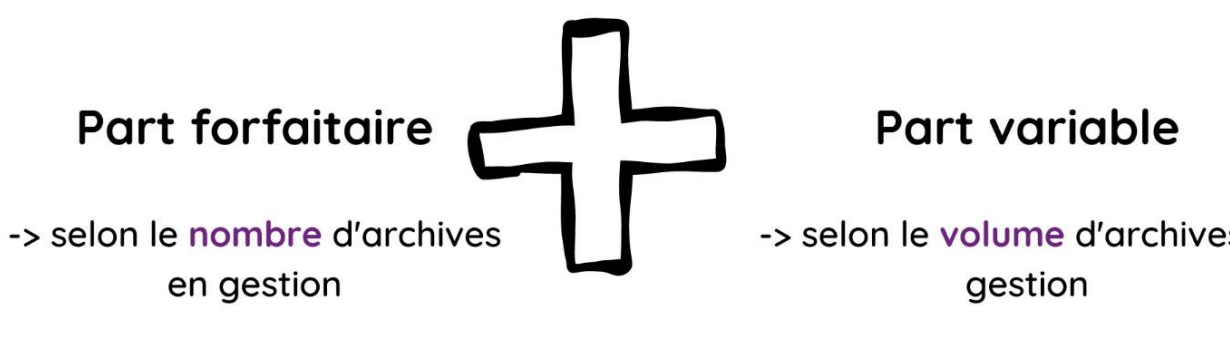

### Pour

- · audits et sécurité
- · développement
- · licences logicielles
- · matériels et infrastructures,
- production et mise en exploitation
- · PO métier

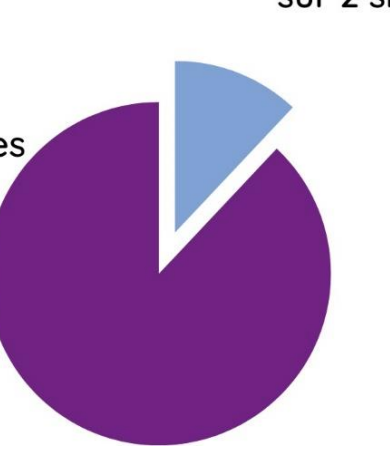

-> selon le volume d'archives en

Pour le poids binaire conservé sur 2 sites

- pour chaque utilisateur, une part forfaitaire et une part variable
- budget de l'année N validé en N-1 par le comité de direction
- appel de fond émis sur l'année N selon les estimations transmises et reliquat ajusté l'année N+1

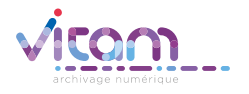

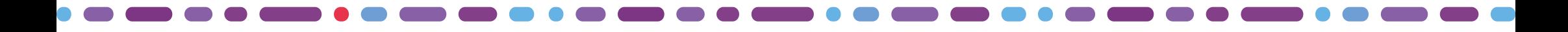

### Exemples de prix

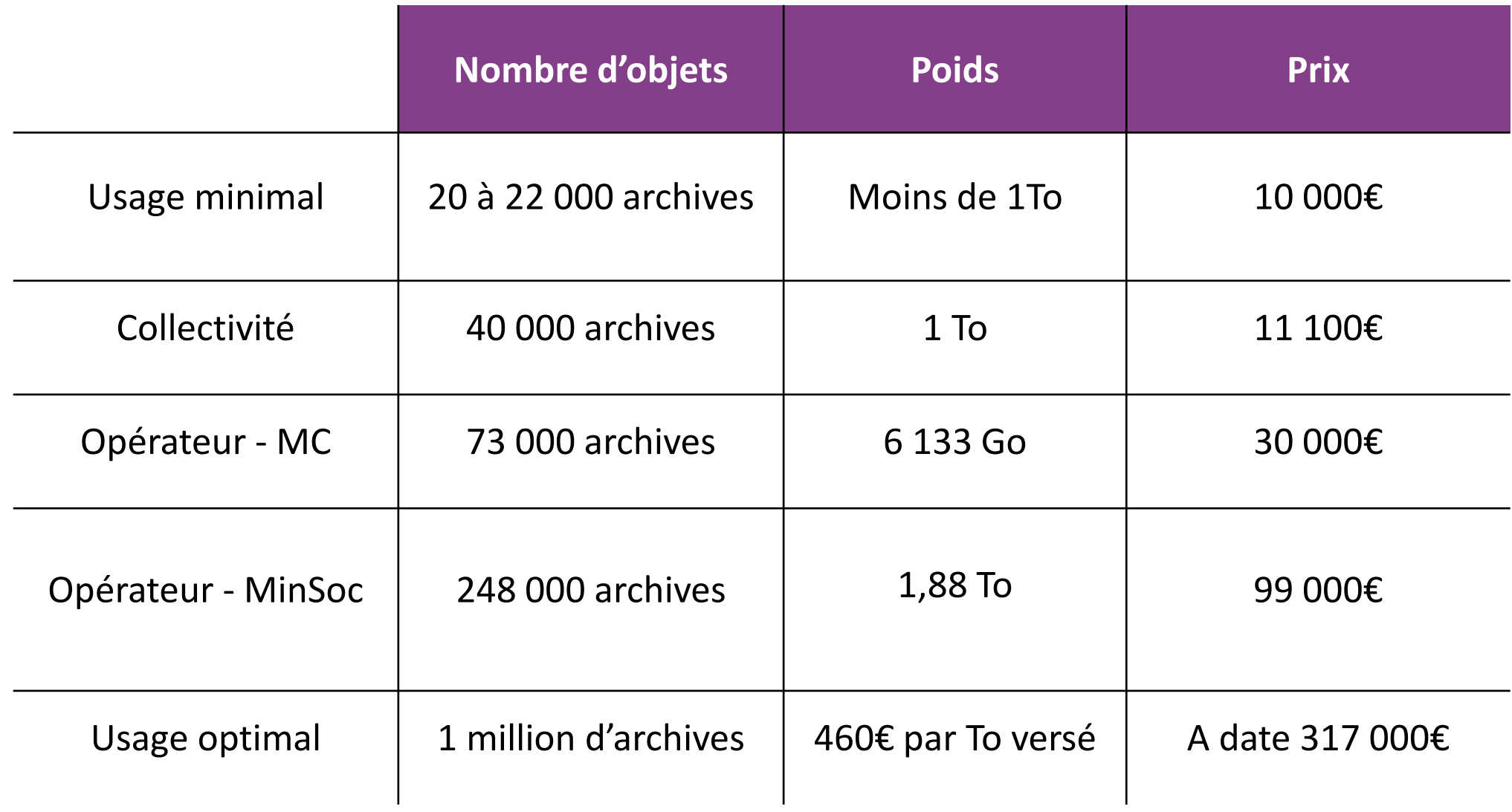

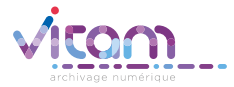

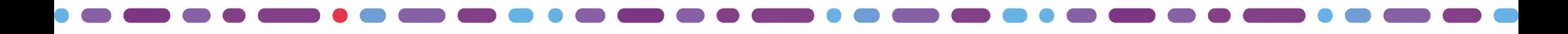

### Pré-requis fonctionnels

[Arborescence : arbres de positionnement et/ou plans de classement](https://www.programmevitam.fr/ressources/DocCourante/autres/fonctionnel/VITAM_Gestion_archives_arborescences.pdf)

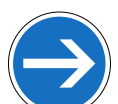

[Référentiel des services](https://www.programmevitam.fr/ressources/DocCourante/autres/fonctionnel/VITAM_Services_producteurs.pdf)

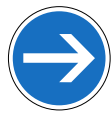

[Référentiel des règles de gestion](https://www.programmevitam.fr/ressources/DocCourante/autres/fonctionnel/VITAM_Regles_de_gestion.pdf)

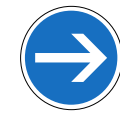

[Contrat d'entrée](https://www.programmevitam.fr/ressources/DocCourante/autres/fonctionnel/Vademecum_Contrat_entree.pdf)

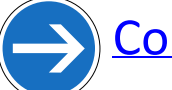

[Contrat d'accès](https://www.programmevitam.fr/ressources/DocCourante/autres/fonctionnel/Vademecum_Contrat_acces.pdf)

- [Profils d'archivage](https://www.programmevitam.fr/ressources/DocCourante/autres/fonctionnel/VITAM_Profils_archivage.pdf)
- [Profils d'unité archivistique](https://www.programmevitam.fr/ressources/DocCourante/autres/fonctionnel/VITAM_Profils_unite_archivistique.pdf)

### **Au niveau de la plateforme**

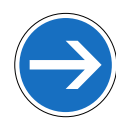

[Référentiel des formats](https://www.programmevitam.fr/ressources/DocCourante/autres/fonctionnel/Vademecum_Referentiel_Format.pdf)

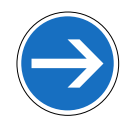

[Référentiel des vocabulaires \(Ontologie\)](https://www.programmevitam.fr/ressources/DocCourante/autres/fonctionnel/VITAM_Ontologie.pdf)

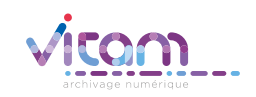

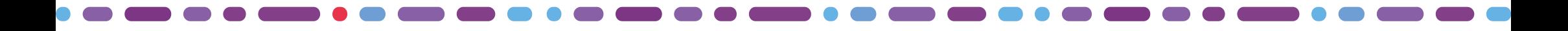

### VaS résumé

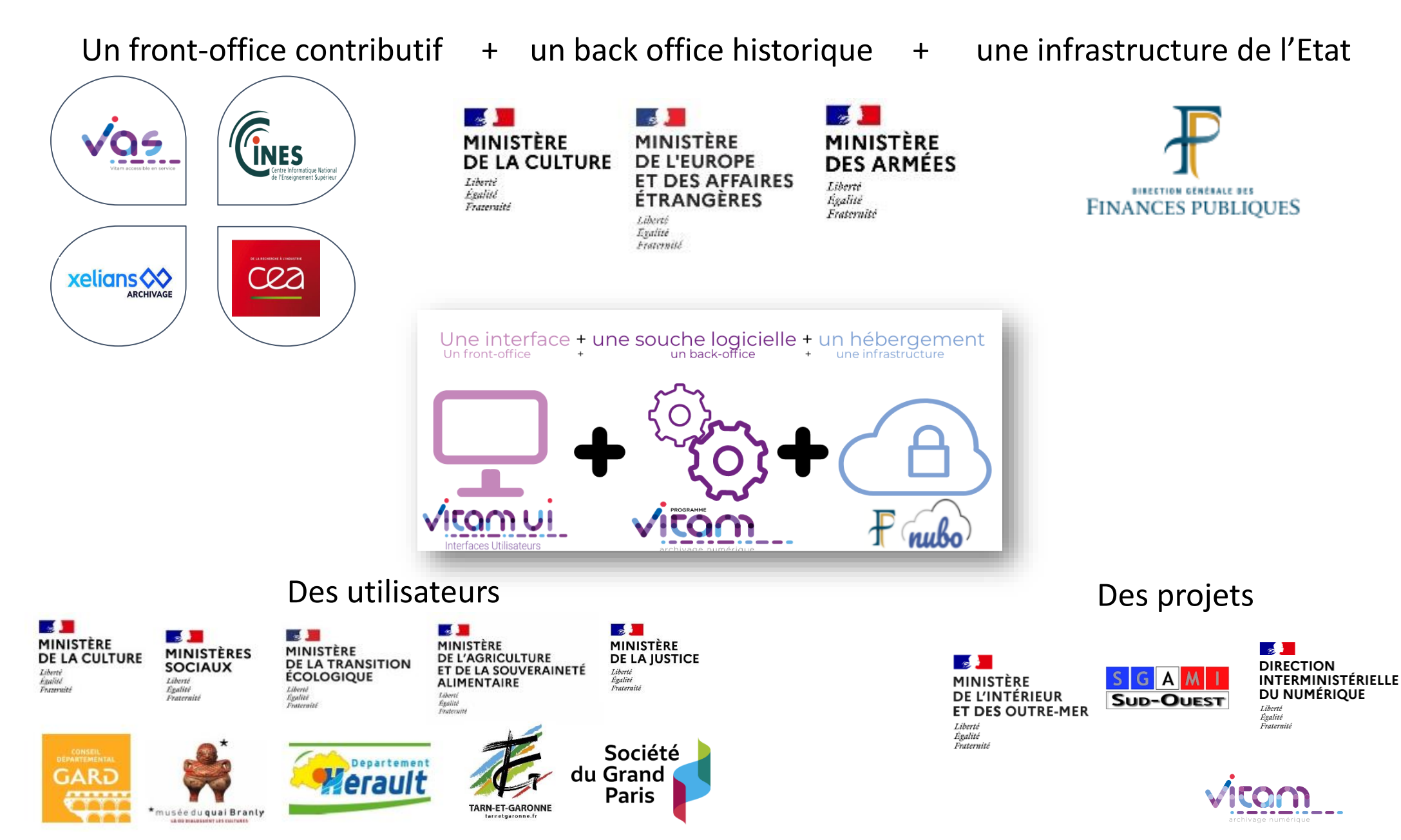

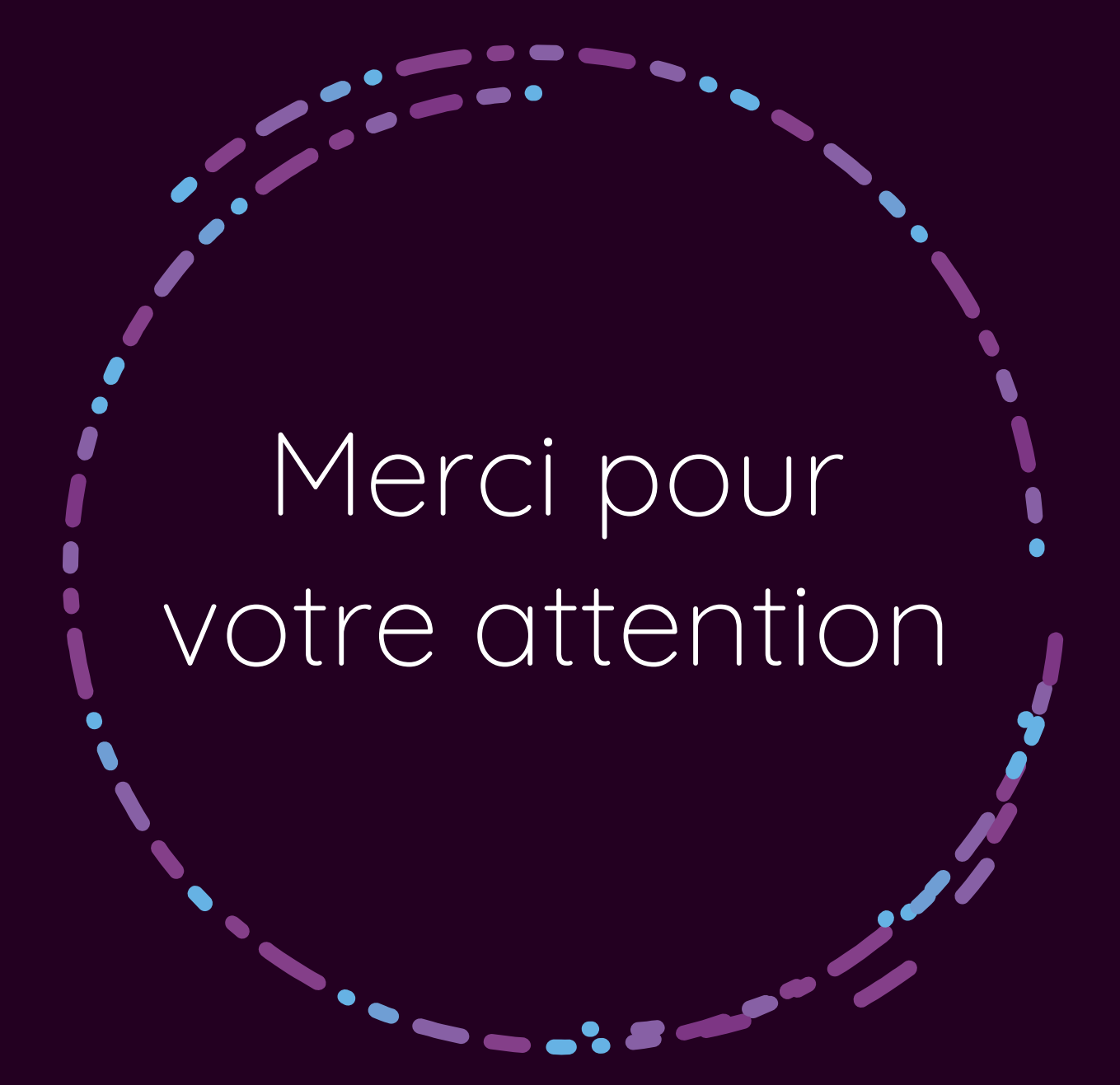

### Programme Vitam

47 rue de la Chapelle, 75018 Paris – France Tél. : +33 (0)1 86 69 60 25 www.programmevitam.fr https://twitter.com/@ProgVitam https://www.linkedin.com/grps/Programme-Vitam